# ХМЕЛЬНИЦЬКИЙ НАЦІОНАЛЬНИЙ УНІВЕРСИТЕТ

Факультет програмування та комп'ютерних і телекомунікаційних систем Кафедра автоматизацій, комп'ютерно-інтегрованих технологій і телекомунікацій

OCBIT, **ABATBEPIDKYIO** Декан факультету  $E$  О.С. Савенко 2020 p. СИЛАБУС

Навчальна дисципліна Веб-технології в автоматизованих системах Освітньо-професійна програма Автоматизація та комп'ютерно-інтегровані технології Рівень вищої освіти перший (бакалавр)

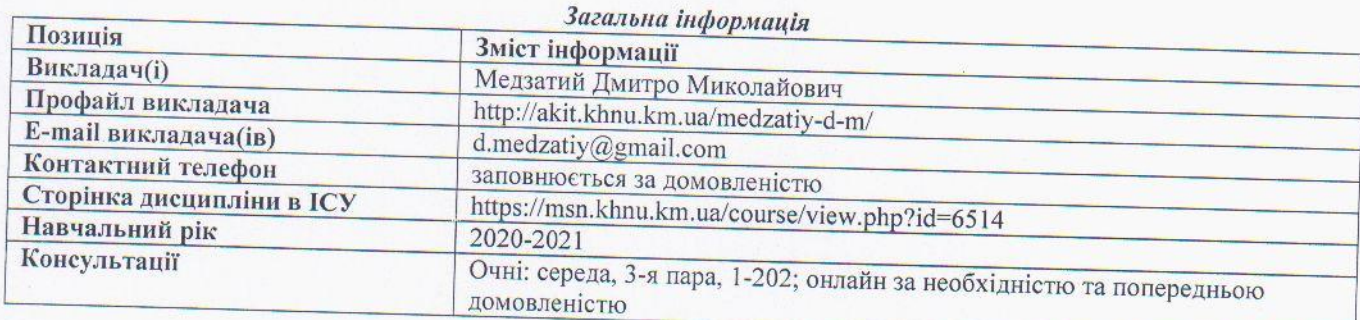

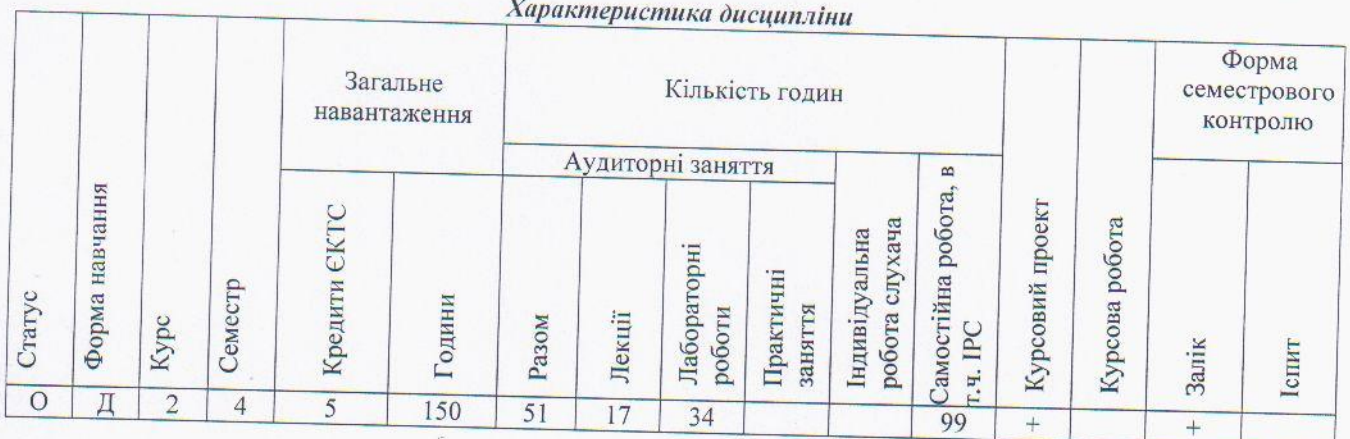

## Анотація дисципліни

Дисципліна «Веб-технології в автоматизованих системах» є однією зі спеціальних профілюючих дисциплін і тому займає провідне місце у підготовці бакалаврів спеціальності «Автоматизація та комп'ютерноінтегровані технології»

## Мета і завдання дисципліни.

Мета дисципліни: Метою дисципліни «Веб-технології в автоматизованих системах» є: формування компетентностей, необхідних при проектуванні, розробці та супроводженні автоматизованих систем; ознайоммлення студентів з сучасними веб-технологіями в автоматизованих системах; надати глибокі та міцні знання з проєктування та застосування веб-технологій, які необхідні для подальшої практичної інженерної та наукової діяльності; ознайомити студентів з теоретичною базою, що використовується при вирішенні задач впровадження використання веб-технологій при проєктування та розробки автоматизованих систем; підготувати студентів до проєктування баз даних у складних і непередбачуваних умовах, що потребує застосування нових підходів та породження нових ідей (креативності).

Завдання дисципліни: Надати студентам знання і практичні навички з проєктування автоматизованих систем з використанням веб-технологій; сформувати компетентності, необхідні при проєктуванні та розробці веборієнтованих автоматизованих систем.

*Пререквізити:* Англійська мова; Інтернет технології; Бази даних; Об'єктно-орієнтоване програмування. *Кореквізити:* Виробнича практика; Кваліфікаційна робота.

## *Очікувані результати навчання.*

Після вивчення дисципліни «Веб-технології в автоматизованих системах» студент має досягти таких результатів навчання:

Вміти застосовувати сучасні інформаційні технології та мати навички розробляти та створювати автоматизовані системи на базі веб-технологій, використовувати інтернет-ресурси; розуміти суть процесів, що відбуваються в об'єктах автоматизації (за галузями діяльності) та вміти проводити аналіз об'єктів автоматизації і обґрунтовувати вибір структури систем, алгоритмів та схем керування ними на основі результатів дослідження їх властивостей; вміти при розробці застосовувати знання про основні принципи та методи вимірювання фізичних величин і основних технологічних параметрів для обґрунтування вибору засобів вимірювань та оцінювання їх метрологічних характеристик; вміти виконувати роботи з проектування автоматизованих систем, знати зміст і правила оформлення проектних матеріалів, склад проектної документації та послідовність виконання проектних робіт з врахуванням вимог відповідних нормативно-правових документів та міжнародних стандартів.

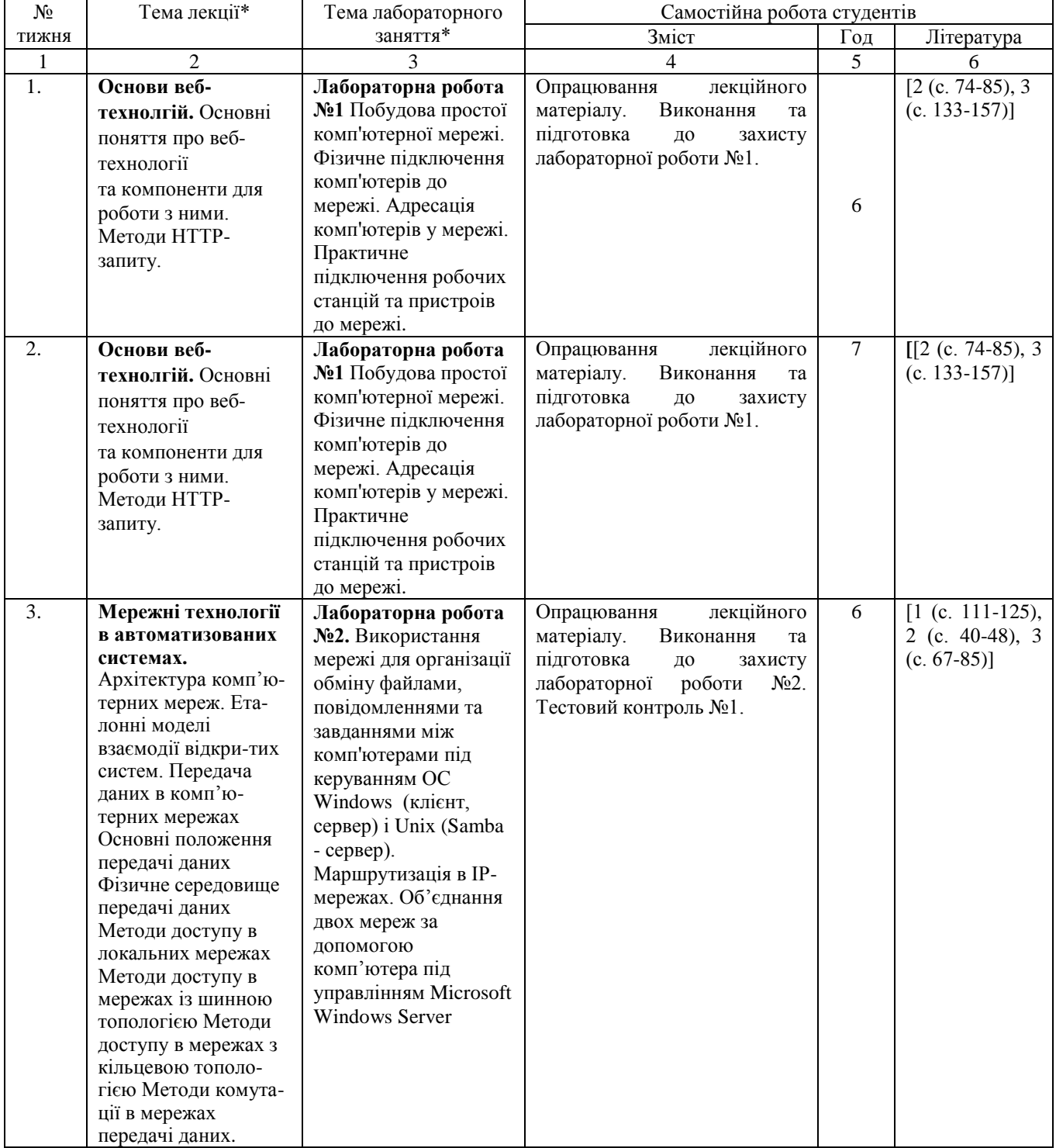

*Тематичний і календарний план вивчення дисципліни*

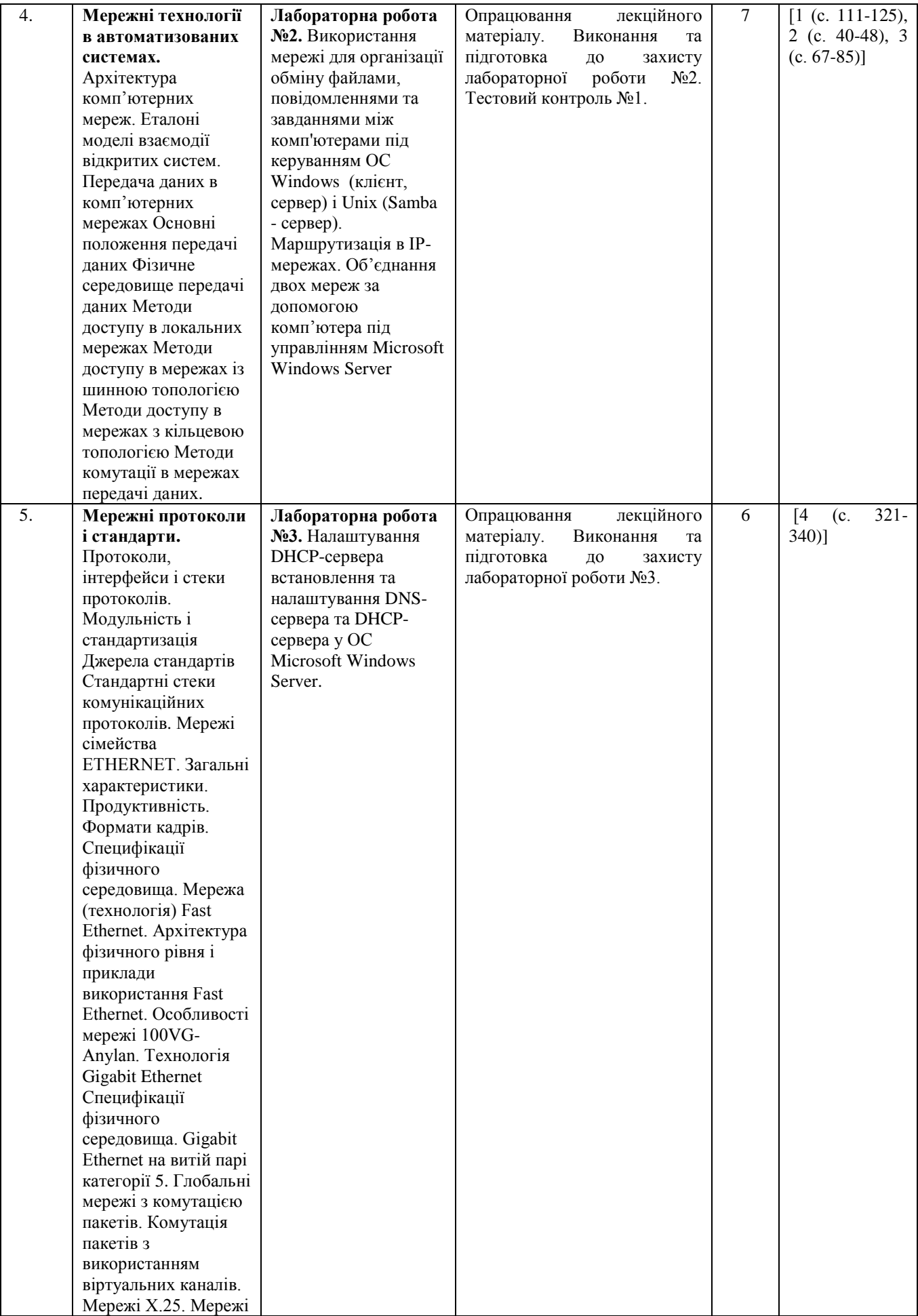

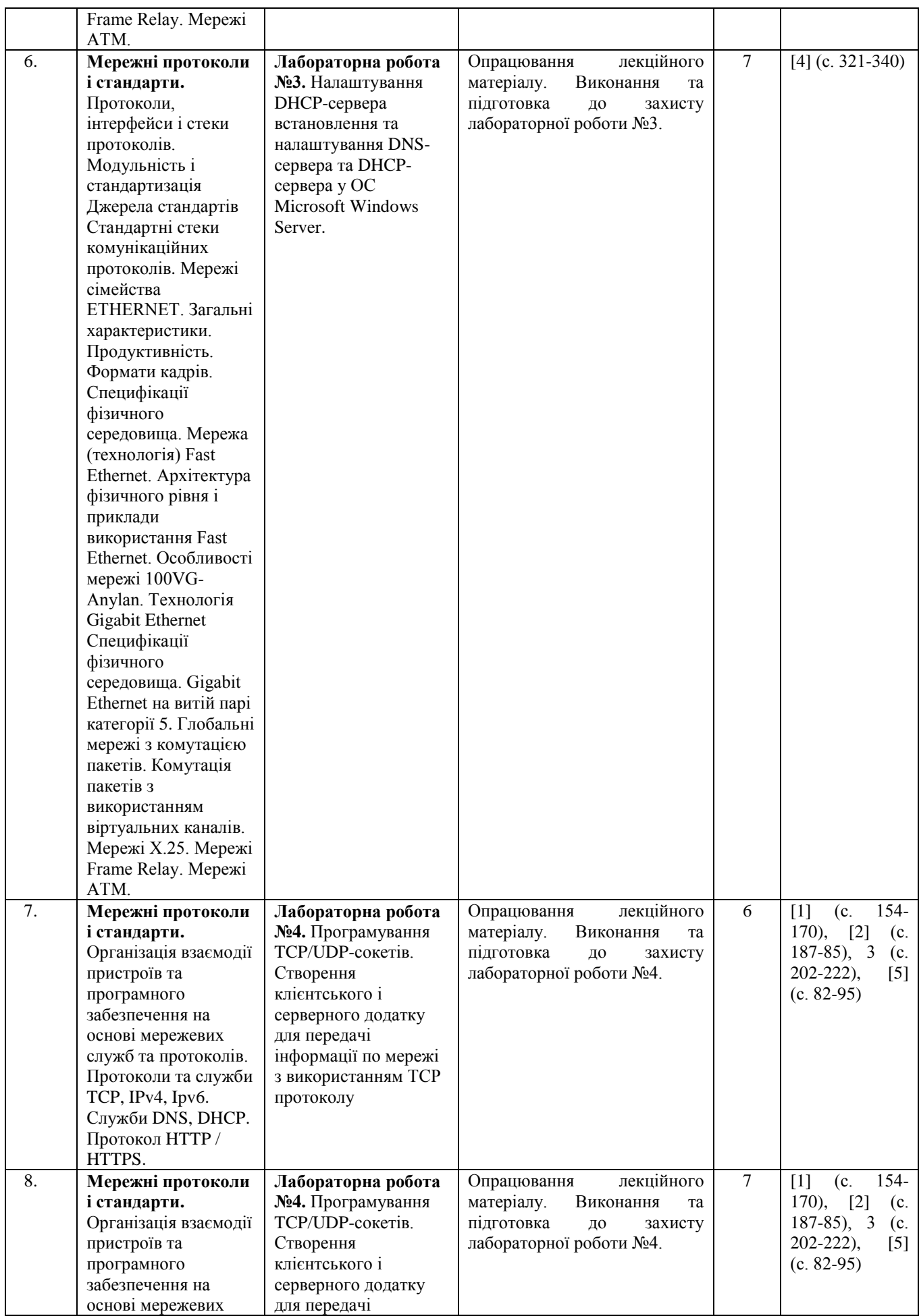

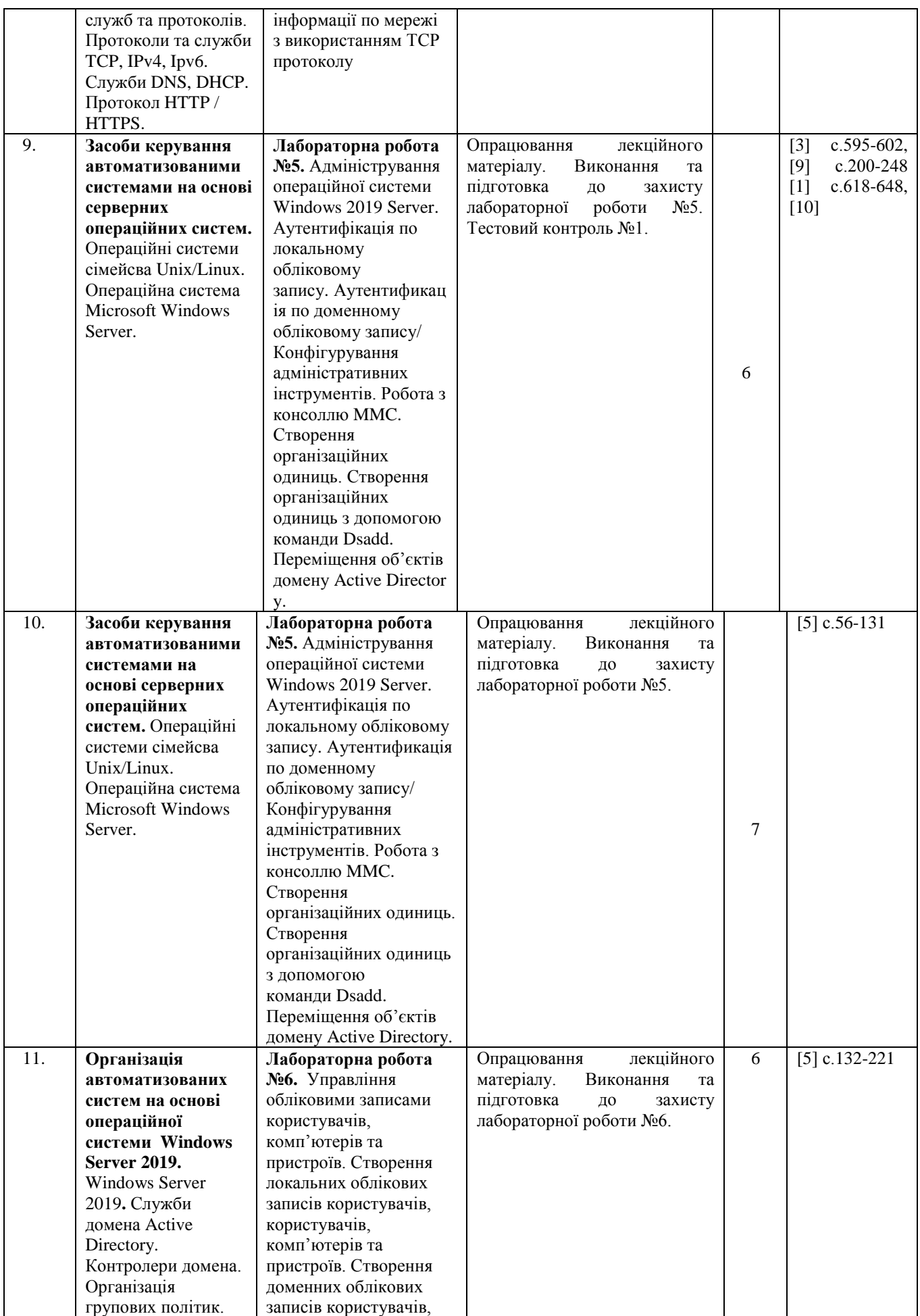

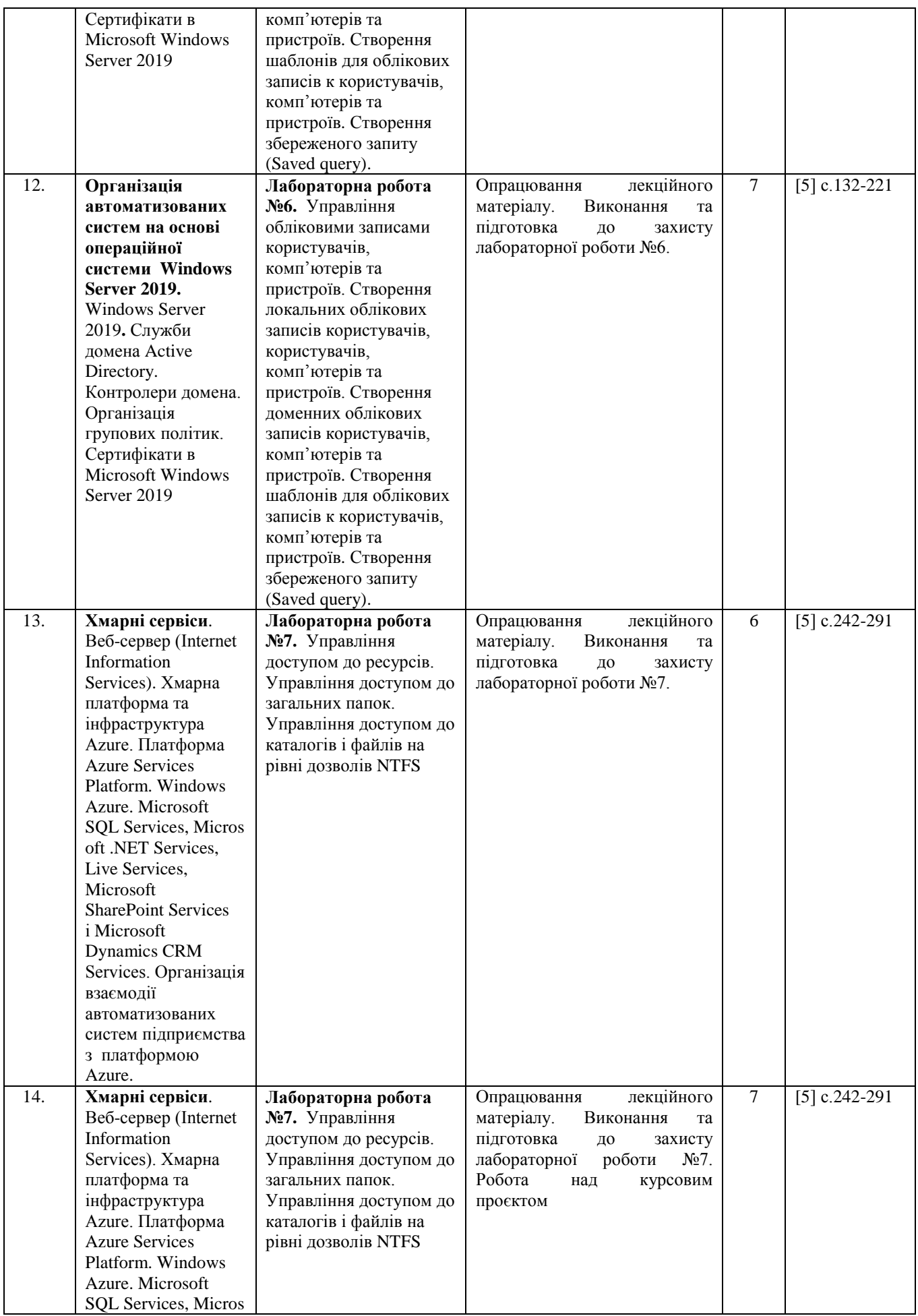

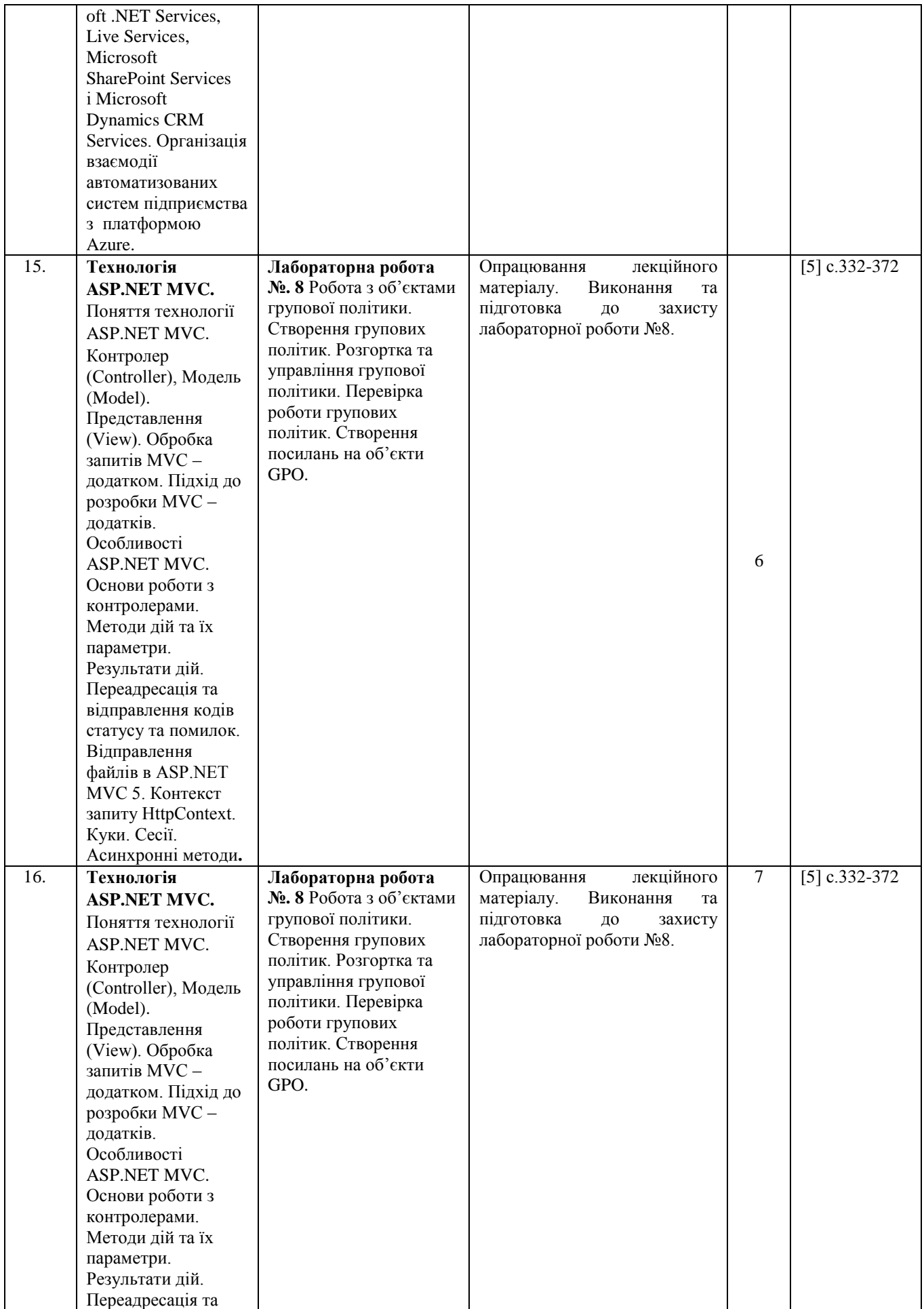

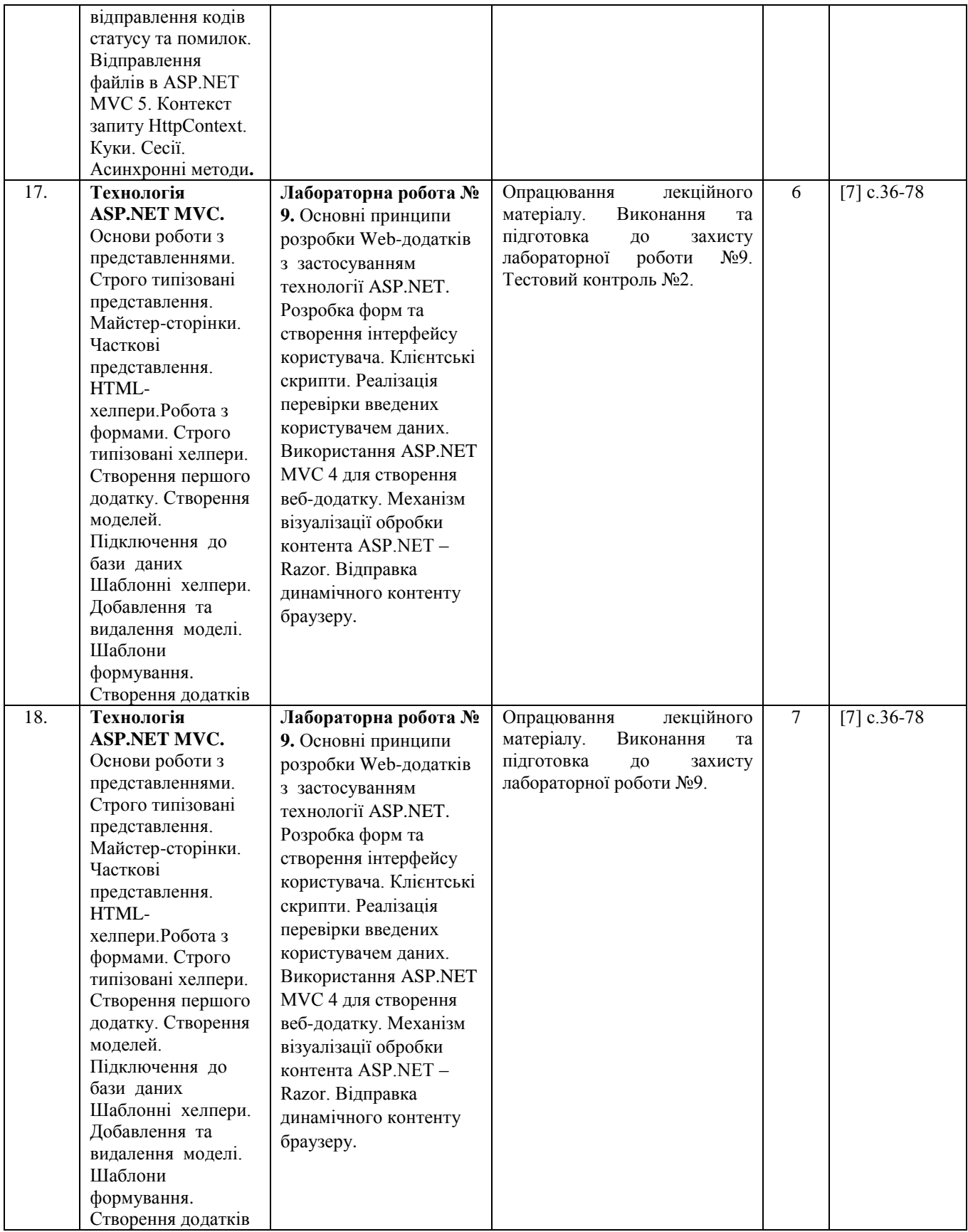

\*Примітка. Лабораторні заняття проводяться кожного тижня по дві/чотири години (чисельник чи знаменник відповідно до розкладу занять).

## *Політика дисципліни*

Організація освітнього процесу з дисципліни відповідає вимогам положень про організаційне і навчальнометодичне забезпечення освітнього процесу, освітній програмі та навчальному плану. Здобувач зобов'язаний відвідувати лекції і лабораторні заняття згідно з розкладом, не запізнюватися на заняття, заплановані завдання

виконувати відповідно до графіка. Термін захисту лабораторної роботи вважається своєчасним, якщо студент захистив її на наступному після виконання роботи занятті. Пропущене лабораторне заняття студент зобов'язаний опрацювати самостійно у повному обсязі. До лабораторних занять студент має підготуватися за відповідною темою і проявляти активність. Набутті особою знання з дисципліни або її окремих розділів у неформальній освіті зараховуються відповідно до Положення про порядок перезарахування результатів навчання у ХНУ (http://khnu.km.ua/root/files/01/06/03/006.pdf).

#### *Критерії оцінювання*

Кожний вид роботи з дисципліни оцінюється за чотирибальною шкалою. Семестрова підсумкова оцінка визначається як середньозважена з усіх видів навчальної роботи, виконаних і зданих позитивно з урахуванням коефіцієнта вагомості. Вагові коефіцієнти змінюються залежно від структури дисципліни і важливості окремих видів її робіт.

Оцінка, яка виставляється за лабораторне заняття, складається з таких елементів: усне опитування студентів перед допуском до виконання лабораторної роботи; знання теоретичного матеріалу з теми; якість оформлення протоколу і графічної частини; вільне володіння студентом спеціальною термінологією і уміння професійно обґрунтувати прийняті конструктивні рішення; своєчасний захист лабораторної роботи. Термін захисту лабораторної роботи вважається своєчасним, якщо студент захистив її на наступному після виконання роботи занятті. Несвоєчасний захист лабораторної роботи без поважної причини вважається перездачою та оцінюється оцінкою не вище «задовільно». Пропущене лабораторне заняття студент зобов'язаний відпрацювати в лабораторіях кафедри у встановлений викладачем термін але не пізніше, ніж за два тижні до кінця теоретичних занять у семестрі.

Засвоєння студентом теоретичного матеріалу з дисципліни оцінюється тестуванням. Виконання індивідуального завдання завершується його презентацією у терміни, встановлені графіком самостійної роботи.

#### **Структурування дисципліни за видами робіт і оцінювання результатів навчання**

#### **студентів у семестрі за ваговими коефіцієнтами**

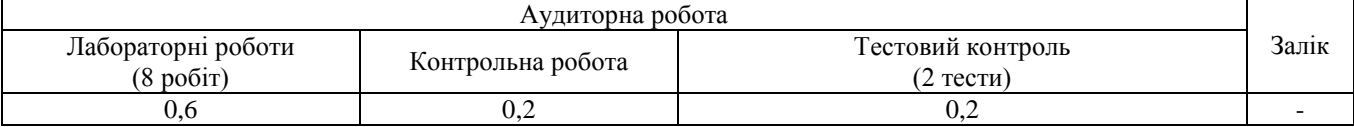

#### **Співвідношення вітчизняної шкали оцінювання і шкали оцінювання ЄКТС**

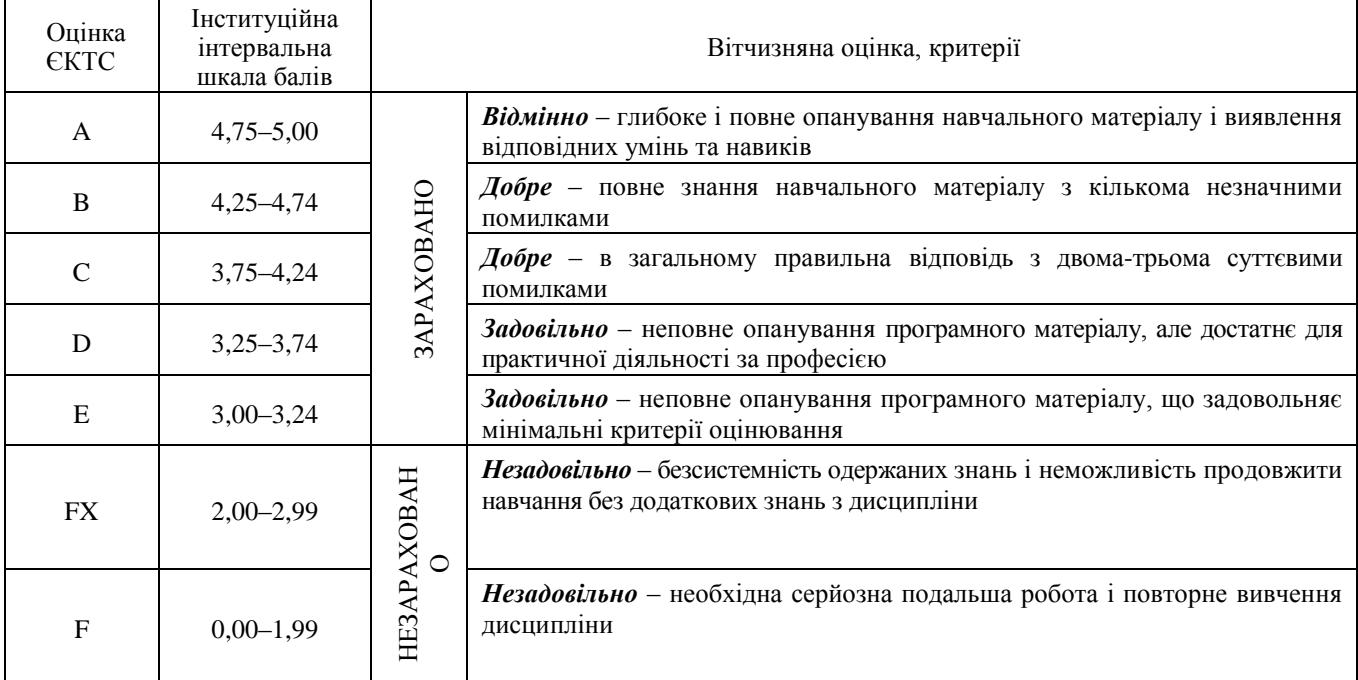

## **ПИТАННЯ ДЛЯ САМОКОНТРОЛЮ СТУДЕНТІВ ФОРМ НАВЧАННЯ**

- 1. Відкриті системи й модель OSI. Багаторівневий підхід
- 2. Протокол, інтерфейс, стек протоколів
- 3. Модель OSI. Загальна характеристика моделі OSI.
- 4. Фізичний рівень моделі OSI
- 5. Канальний рівень модель OSI.
- 6. Мережний рівень модель OSI.
- 7. Транспортний рівень моделі OSI.
- 8. Сеансовий рівень моделі OSI.
- 9. Рівень представлення моделі OSI.
- 10. Прикладний рівень моделі OSI
- 11. Мережозалежні й мережонезалежні рівні моделі OSI
- 12. Стандартні стеки комунікаційних протоколів. Стек OSI
- 13. Стандартні стеки комунікаційних протоколів. Стек TCP/IP
- 14. Стандартні стеки комунікаційних протоколів. Стек NetBIOS/SMB.
- 15. Загальна характеристика протоколів локальних мереж. Стандартна топологія й поділюване середовище
- 16. Структура стандартів IEEE 802.x
- 17. Формати кадрів технології Ethernet
- 18. Фізичний рівень технології Fast Ethernet
- 19. Правила побудови сегментів Fast Ethernet при наявності повторювачів.
- 20. MAC-адреси.
- 21. Форми запису IP-адреси. Класи IP-адрес
- 22. Поняття про утиліту Samba. Конфігураційний файл Samba.
- 23. Що таке веб-додаток?
- 24. Що таке браузер?
- 25. Якими способами можна здійснити аудентифікацію на комп'ютері, підключеному до домена Active Directory?
- 26. Для чого використовується консоль MMC і які її основні можливості?
- 27. Як додати оснастку в консоль MMC?
- 28. Що називають організаційною одиницею?
- 29. Для чого потрібні організаційні одиниці?
- 30. Яка відмінність між доменами і організаційними одиницями?
- 31. Коли доцільно створювати організаційні одиниці, а коли домени?
- 32. Якими способами можна створювати організаційні одиниці?
- 33. Яким чином переміщуються об'єкти домена Active Directory?
- 34. Як з допомогою команди Dsadd створити організаційну одиницю?
- 35. Яким чином створюються локальні і доменні облікові записи користувача?
- 36. Яким чином створюються облікові записи комп'ютерів?
- 37. Чи можна створювати локальні облікові записи комп'ютерів?
- 38. Чи можна створювати доменні облікові записи комп'ютерів?
- 39. Для чого використовуються шаблони для облікових записів користувача? Основні властивості шаблонів.
- 40. Яким чином створюються шаблони для облікових записів користувача?
- 41. Якими способами можна здійснювати включення і виключення облікових записів користувачів і комп'ютерів?
- 42. Опишіть процес створення облікового запису користувача командою Dsadd.
- 43. Опишіть процес створення облікового запису комп'ютера командою Dsadd.
- 44. Якими способам здійснюється пошук користувачів і комп'ютерів?
- 45. Опишіть команду Dsquery.
- 46. Для чого використовуються збереженні запити?
- 47. Опишіть процедуру створення збереженого запиту на прикладі пошуку користувачів.
- 48. Яким чином можна включати (виключати) облікові записи комп'ютерів та користувачів?
- 49. Як створюються загальні папки?
- 50. Для чого призначення вкладки Sharing і Security у вікні властивостей ресурсу?
- 51. Яким способами можна надати користувачеві права доступу до загального ресурсу?
- 52. Яким чином здійснюється управління доступом до загальних ресурсів?
- 53. Яким чином здійснюється управління доступом до каталогів і файлів на рівні дозволів NTFS?
- 54. У чому відмінність прав доступу на рівні SMBFS та рівні NTFS?
- 55. Дайте визначення поняття "автономна папка".
- 56. Дайте означення групових політик.
- 57. Для чого потрібні групові політики?
- 58. Компоненти Group Policy.
- 59. Яким чином групи або користувачі попадають під дію групових політик?
- 60. Як встановити режим обов'язкових політик для всього домену?
- 61. Як діє політика на політики, які розташовані нижче за ієрархією?
- 62. В якому порядку починають перевірятись політики?
- 63. Яким чином встановлюються зв'язки з груповими політиками?
- 64. Як заборонити користувачам вимикати комп'ютер за допомогою локальної групової політики?
- 65. Як перевірити роботу параметра локальної групової політики? Яким чином створюється абсолютно зобов'язуюче обов'язкове посилання GPO (Enforced GPO Link)?
- 66. Яким чином створюються фільтри безпеки?
- 67. Як заблокувати настройки застосування GPO?
- 68. Яким чином відфільтрувати групу від застосування GPO?
- 69. Яким чином налаштувати обов'язкове застосування GPO?
- 70. Яким чином протестувати параметри настроювання робочого середовища користувачів налагоджених за допомогою групової політики?
- 71. Як з допомогою групових політик можна налагодити перенаправлення папки?
- 72. Яким чином створюється звіт групової політики?
- 73. Як здійснюється моделювання групової політики?
- 74. Як визначаються діючі параметри групової політики?
- 75. Яким чином здійснюється робота зі звітами групової політики?
- 76. Опишіть цикл обробки запиту до веб-додатку від клієнта.
- 77. Для чого необхідні технології розробки веб-додатків, зокрематакі як ASP.NET, PHP, Ruby On Rails тощо
- 78. Як працює протокол HTTP і для чого він потрібен?
- 79. Що таке заголовки HTTP-повідомлення і для чого вони потрібні?
- 80. Що таке тіло HTTP-повідомлення?
- 81. Яким чином в HTTP-повідомленні заголовки відокремлюються від тіла повідомлення?
- 82. Що таке метод HTTP-запиту?
- 83. Що таке статусний код HTTP-відповіді?
- 84. Наведіть приклади HTTP-заголовків HTTP-запиту і HTTP-відповіді.
- 85. Як працює захищений протокол HTTPS?
- 86. Що таке веб-сервер?
- 87. На основі яких інтерфейсів може взаємодіяти веб-сервер і веб-додаток?
- 88. Чим CGI відрізняється від ISAPI?
- 89. Що таке віртуальний хостинг?
- 90. Що таке пул програми?
- 91. Назвіть найбільш популярні реалізації веб-серверів.
- 92. В межах якого веб-сервера працюють програми ASP.NET?
- 93. Назвіть етапи розробки MVC-додатків.
- 94. Опишіть життєвий цикл запиту для MVC-додатка.
- 95. Microsoft ASP.NET MVC це ?
- 96. Що таке Контролер?
- 97. Що таке Модель?
- 98. Що таке Представлення?
- 99. Алгоритм роботи MVC додатку.

100.Для вирішення яких задач призначена платформа ASP.NET MVC?

## **МЕТОДИЧНЕ ЗАБЕЗПЕЧЕННЯ**

1. Веб-технології в автоматизованих системах : методичні вказівки до лабораторних робіт для студентів за освітньо-професійною програмою 151 Автоматизація та комп'ютерно-інтегровані технології / Ю.В. Форкун. – Хмельницький : ХНУ, 2020.

#### **РЕКОМЕНДОВАНА ЛІТЕРАТУРА**

1. А.Г. Микитишин, М.М. Митник, П.Д. Стухляк, В.В. Пасічник Комп'ютерні мережі [навчальний посібник] – Львів, «Магнолія 2006», 2013. – 256 с. ISBN 978-617-574-087-3

2. П.П. Воробієнко, Л.А. Нікітюк, П.І. Резніченко. «Телекомунікаційні та інформаційні мережі». - 2011.

3. Інформаційні системи та технології: навч. посіб. для студентів за напрямом підготовки. – К.: САММІТ-Книга, 2012. – 708 с.: іл.

4. «Транспортнітехнології» / О. В. Грицунов; Харк. нац. акад. міськ. госп-ва. – Х.: ХНАМГ, 2010. – 222 с.

5. Thomas Lee. Windows Server 2019 Automation with PowerShell Cookbook - Third Edition; Prakt, 2019. –

542p. - ISBN 9781789808537

6. Фримен Адам ASP.NET MVC 4 с примерами на C# 5.0 для профессионалов; Вильямс - Москва, 2013. – 688 c.

7. Фримен Адам, Сандерсон Стивен ASP.NET MVC 3 Framework с примерами на C# для профессионалов;

Вильямс - Москва, 2011. - 672 с.

8. Чедвик Джесс, Снайдер Тодд, Панда Хришикеш ASP.NET MVC 4. Разработка реальных вебприложений с помощью ASP.NET MVC; Вильямс - Москва, 2013. - 432 с.

9. Эспозито Дино Программирование на основе Microsoft ASP.NET MVC; БХВПетербург, Русская Редакция - Москва, 2012. - 464 с.

10. Дари Кристиан, Сирович Джейми. Поисковая оптимизация на ASP.NET для профессионалов. Руководство разработчика по SEO. - М.: ООО «И. Д. Вильямс», 2013. - 400 с.

11. Магдануров Г., Юнев В. ASP.NET MVC Framework; БХВ-Петербург - Москва, 2012. - 320 с.

12. Просиз, Дж. Программирование для Microsoft .NET / Дж. Просиз; пер. с англ. - М. : Русская редакция,  $2013. - 704$  c.

13. Microsoft Corporation. Анализ требований и создание архитектуры решений на основе Microsoft .NET: учеб. курс MCSD / пер. с англ. - М. : Русская редакция, 2014. - 416 с.

14. Рейли, Д. Создание приложений Microsoft ASP.NET / Д. Рейли; пер. с англ. - М. : Русская редакция,  $2012. - 480$  c.

15. Оньон, Ф. Основы ASP.NET с примерами на С# / Ф. Оньон; пер. с англ. - М.:Вильямс, 2013. - 304 с.

16. Microsoft Corporation. Разработка Web-приложений на Microsoft Visual Basic .NET и Microsoft Visual C# .NET. Учебный курс MCAD / MCSD / пер. с англ. - М. : Русская редакция, 2013. - 704 с.

17. Допоміжна 13. Тудоран В. А. Людино-машинна взаємодія: навч. посіб. / В. А. Тудоран; Нац. ун-т кораблебудування ім. адмірала Макарова. Електронний ресурс - Миколаїв: НУК, 2015. - 162 с. - Бібліогр.: с. 161-162.

18. І. Бородкіна, Г. Бородкін Інженерія програмного забезпечення. Посібник для студентів вищих навчальних закладів. - К.: Центр навчальної літератури, 2018. - 204 с.

19. Г. Галісєєв Системне програмування. - В.: Ун. Україна. - 2019. - 113 с.

20. О. Перевозчикова Інформаційні системи і структури даних. - К.: К-М Академія. - 2011. - 288 с.

21. Д. Сідоров, І. Казак Основи інженерних розрахунків на ПЕОМ. Програмування алгоритмічною мовою Фортран. - В: ЦНЛ. - 186 с.

22. Томас Кормен, Чарльз Лейзерсон, Рональд Рівест, Кліффорд Штайн Алгоритмы: построение и анализ. Том 2. - К.: Діалектика. - 2020. - 716 с.

23. Джой Бітті, Карл Вигерс Разработка требований к программному обеспечению СПб.: БХВ-Петербург.  $-2016$ .  $-736$  c.3

24. Говорущенко Т. О. Методологія оцінювання достатності інформації для визначення якості

програмного забезпечення: монографія. Хмельницький: Хмельницький національний університет, 2017. 310 с.

25. Бевз О. М. Проєктування програмних засобів систем управління: навчальний посібник / О. М. Бевз, В. М. Папінов, Ю. А. Скидан. - Вінниця: ВНТУ, 2010. - 125 с.

26. Макконнелл С. Совершенный код. Мастер-класс / С. Макконнелл. - М. «Русская редакция», 2013. - 896 c.

27. Лаврищева Е. М. Software Engineering комп'ютерних систем. Парадигми, технології та CASE-засоби програмування. - Київ: Наукова думка, 2013. - 283 с.

28. Говорущенко Т. О. Аналіз, дослідження та оцінювання програмних систем: навчальний посібник. -Хмельницький: Хмельницький національний університет, 2019. 358 с.

29. Сошников Д. Функциональное программирование на F# / Д.Сошников. - Саратов: Профобразование,  $2017. - 191$  c.

30. Флах П. Машинное обучение. Наука и искусство построения алгоритмов, которые извлекают знания из даннях / П. Флах. - М: ДМК Пресс, 2015. - 400 с.

#### **ІНФОРМАЦІЙНІ РЕСУРСИ**

1. Модульне середовище для навчання. Доступ до ресурсу: https://msn.khnu.km.ua/course/view.php.

2. Електронна бібліотека ХНУ. Доступ до ресурсу: http://lib.khnu.km.ua/asp/php\_f/p1age\_lib.php.

3. Репозитарій ХНУ. Доступ до ресурсу: http://elar.khnu.km.ua/jspui/?locale=uk.

Розробник:

к.т.н., доц. Медзатий Д.М.

Погоджено: Зав. каф. АКІТ і ТК:

д.т.н., проф. Мартинюк В.В.

Гарант ОПП «АКІТ»:

к.т.н., доц. Форкун Ю.В.